## **sdmay18-03: Use of imaging devices and machine learning software to assist in autonomous ve** Week 9 Report

November 10 - November 22

#### **Team Members**

John *— Communications Lead* Souparni *— Meeting Facilitator* Fahmida *— Tester* Ashley *— Document Manager* Eric *— WebMaster* Bowen *— Hardware Maintainer*

## **Summary of Progress this Report**

After running SSD in real time, we decided to train it with a dataset of interest. Our first step for this is to acquire a dataset containing images of interest like fences, terraces and ditches. We acquired around 700 images from Google and tried to get more images from the ImageNet dataset and Google's OpenImages dataset. After experimenting with Mobilenet SSD we found out that Mobilenet SSD requires mdb file. The mdb file contains annotation describing what the object of interest is. Additionally our advisor Dr. Zambreno suggested that we could potentially look into Imagenet Util to assist in manually labeling images. With this recommendation in mind, we used Imagenet util easily to make bounding boxes on the object of our interest. ImageNetUtil then automatically generates the xml file annotation for that image which can be used to train the Mobilenet SSD. Our group then decided to split the task of using Imagenet utils to make bounding boxes to speed up the process.

### **Pending Issues**

Many of the images that we manually collected turned out to be unusable for our purposes. Additionally, we are currently unsure of how to access the image/label files from ImageNet and Google Open Images.

### **Plans for Upcoming Reporting Period**

We plan to further investigate openly available image datasets that can supplement our manually collected one and research how to collect and use the image data from the openly available datasets.

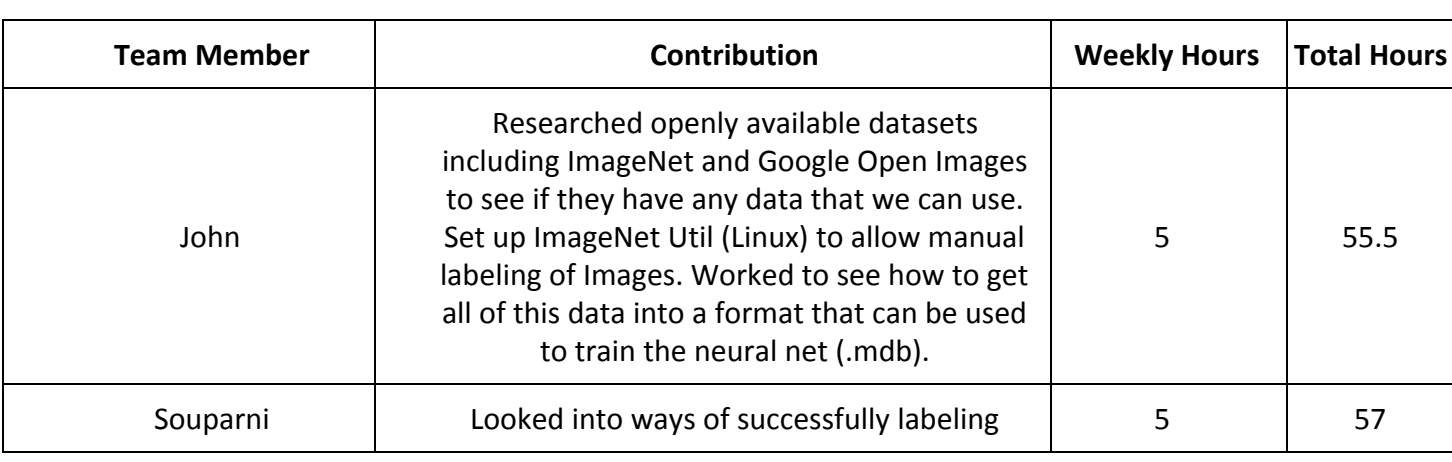

# **Individual Contributions**

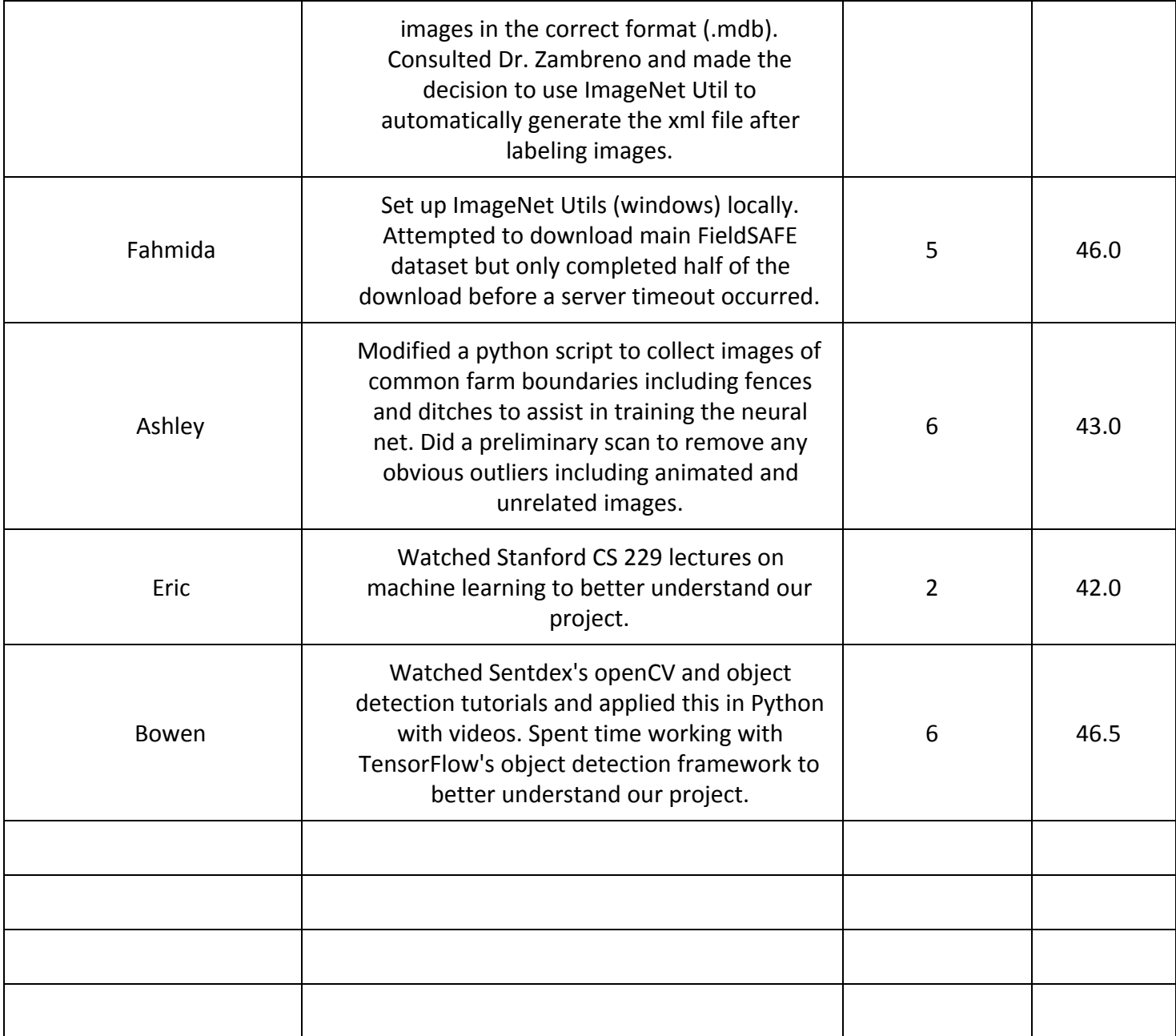